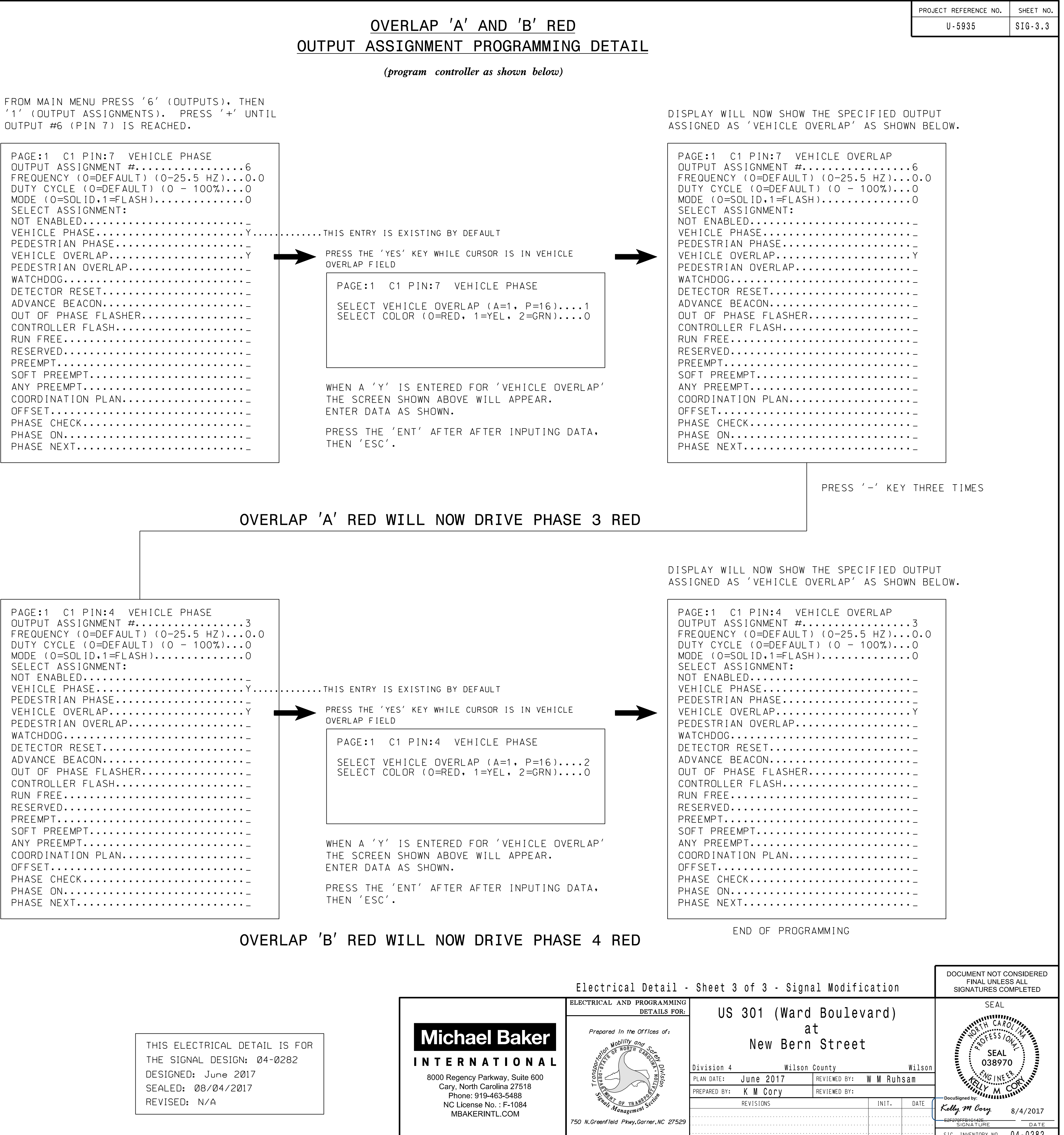

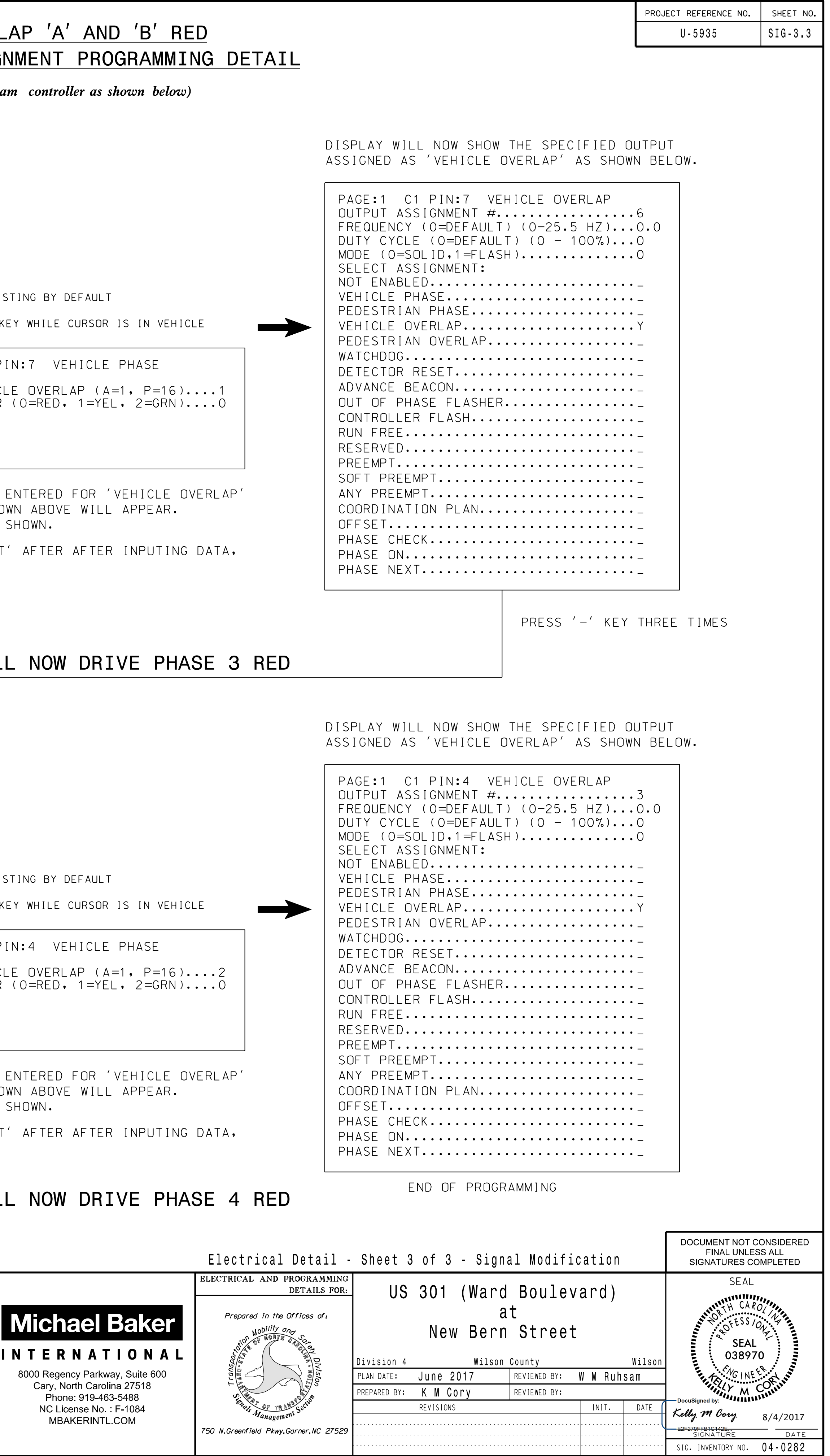

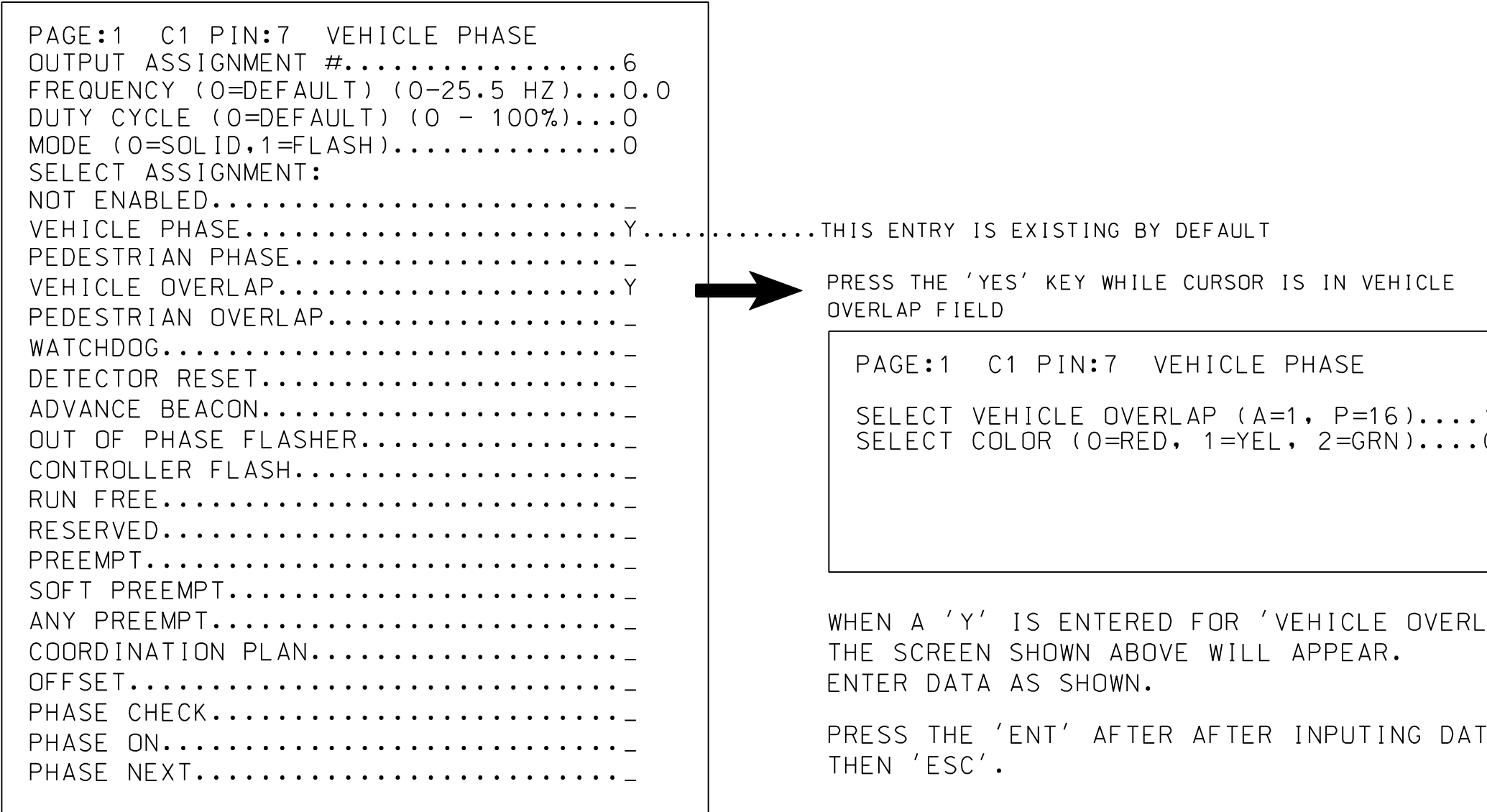

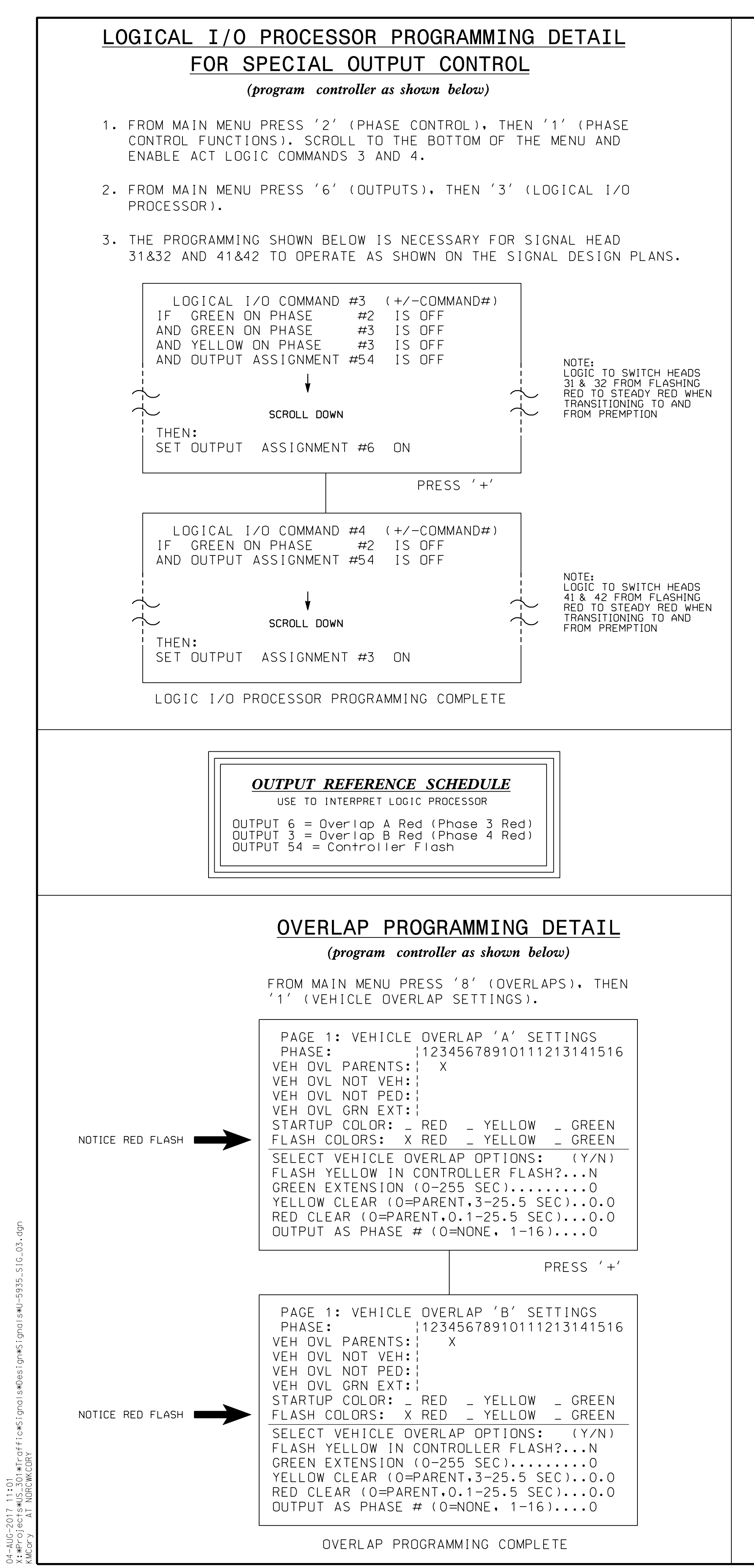

## OVERLAP 'A' AND 'B' RED